## **U++ - Feature #1210 TabCtrl should be able to have tabs at bottom (and even better, left, right)**

*07/27/2015 05:11 PM - Miroslav Fidler*

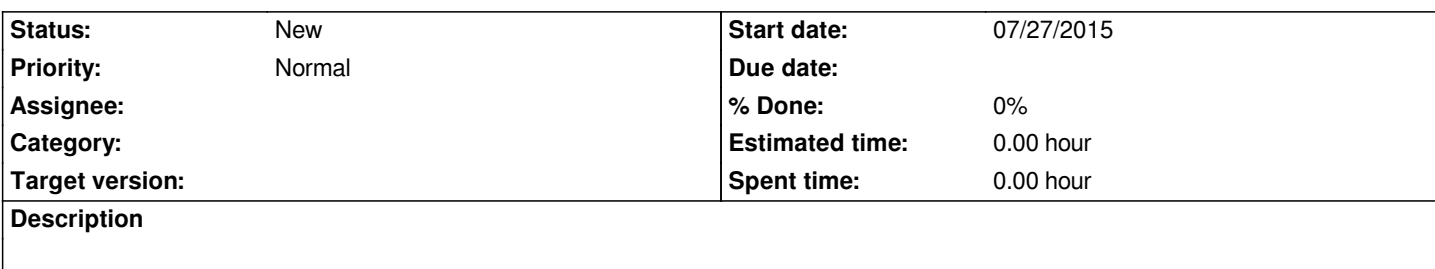

## **History**

**#1 - 07/27/2015 05:58 PM - Zbigniew Rebacz**

*Cool feature ;)*